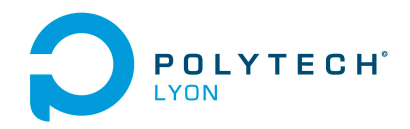

Université Claude Bernard Lvon 1

Mécanique 3A MNB Automne 2020

## Corrigé de l'examen du 04 Janvier 2021

Ce corrigé renvoie à des références du cours et des TD qui ont ont été réactualisés en date du 7 février 2021 ; prière de consulter la dernière version disponible sur <http://utbmjb.chez-alice.fr/Polytech/index.html>

### Correction de l'exercice 1.

<span id="page-0-1"></span>On pourra aussi consulter la correction de l'exercice de TD 1.5 page 10, très proche de cet exercice.

(1)

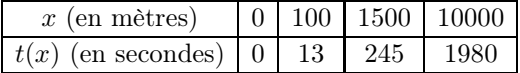

<span id="page-0-0"></span>Table 1. Les données du sportif.

Parmi les différents points  $(d_i)_{0 \leq i \leq 3}$  (les distances données dans la première ligne du tableau [1\)](#page-0-0) on considère trois points successifs qui encadrent "au mieux" la donnée

$$
d = 5000.\t\t(1)
$$

On utilise tout d'abord le fait que l'on fait de l'"inter"polation (la donnée d est à l'intérieur des distances  $(d_i)_{0 \leq i \leq 3}$ ) De plus, l'écart entre d et les  $d_i$  doit être le plus faible possible. En outre, l'écart entre les différents  $d_i$  doit être le plus faible possible. Enfin, on admet que la situation doit être la plus symétrique possible. Finalement, on choisit donc :

$$
X_0 = 100,\t(2a)
$$

$$
X_1 = 1500,\t(2b)
$$

$$
X_2 = 10000, \t(2c)
$$

et les durées correspondantes données par

$$
Y_0 = 13,\t(3a)
$$

$$
Y_1 = 245,\tag{3b}
$$

$$
Y_2 = 1980,\t\t(3c)
$$

Il était préférable d'utiliser la méthode de Newton, mais le calcul par les polynômes de Lagrange est aussi présenté.

(a) Chacun des polynômes de Lagrange  $l_i$  (de degré 2) est donné par la formule :

$$
\forall i \in \{0, ..., n\}, \quad l_i(X) = \prod_{\substack{j=0 \ j \neq i}}^n \frac{X - X_j}{X_i - X_j}.\tag{4}
$$

On a donc successivement

$$
l_0(X) = \frac{(X - 1500)(X - 10000)}{(100 - 1500)(100 - 10000)},
$$
  
\n
$$
l_1(X) = \frac{(X - 100)(X - 10000)}{(1500 - 100)(1500 - 10000)},
$$
  
\n
$$
l_2(X) = \frac{(X - 100)(X - 1500)}{(10000 - 100)(10000 - 1500)}.
$$

soit encore après calculs :

$$
l_0(X) = 7.21500721410^{-8}X^2 - 8.29725829710^{-4}X + 1.082251081,
$$
\n(5a)

$$
l_1(X) = -8.40336134510^{-8}X^2 + 8.48739495710^{-4}X - 8.40336134510^{-2},
$$
\n(5b)

$$
l_2(X) = 1.18835413010^{-8}X^2 - 1.90136660610^{-5}X + 1.78253119310^{-3}.
$$
 (5c)

Ensuite, le polynôme interpolateur de degré  $2$ ,  $\Pi_2$ , est donné par la formule :

$$
\Pi_2(X) = \sum_{i=0}^n Y_i l_i(X).
$$
 (6)

Ici, on a donc :

$$
\Pi_2(X) = Y_0 l_0(X) + Y_1 l_1(X) + Y_2 l_2(X).
$$

Après calculs, il vient :

<span id="page-1-1"></span>
$$
\Pi_2(X) = 3.87912740910^{-6}X^2 + 1.59507681910^{-1}X - 2.989559460. \tag{7}
$$

(b)

$$
\begin{array}{r|l}\nX_i \setminus k & 0 & 1 & 2 \\
\hline\nX_0 = 100 & 13 & \\
X_1 = 1500 & 245 & \\
X_2 = 10000 & 1980 & \\
\end{array}
$$
\n
$$
\begin{array}{r|l}\n1.65714285710^{-1} & \\
2.04117647010^{-1} & \\
\hline\n3.87912740910^{-6} & \\
X_2 = 10000 & 1980 & \\
\end{array}
$$

<span id="page-1-0"></span>TABLE 2. Différences divisées de  $f$ .

Pour calculer le polynôme sous la forme de Newton, on détermine tout d'abord les différences divisées  $f[X_i, ..., X_{i+k}]$  données dans le tableau [2.](#page-1-0) Ensuite, on n'utilise plus que les différences divisées qui sont encadrées et le polynôme interpolateur est donné par la formule :

$$
\Pi_2(X) = \sum_{i=0}^{n} f[X_0, ..., X_i](X - X_0)...(X - X_{i-1}).
$$
\n(8)

Ici, on a donc :

$$
\Pi_2(X) = f[X_0] + f[X_0, X_1](X - X_0) + f[X_0, X_1, X_2](X - X_0)(X - X_1).
$$

On a successivement

$$
X - X_0 = X - 10^2,
$$
  
\n
$$
(X - X_0)(X - X_1) = X^2 - 1.60000000010^3X + 1.50000000010^5.
$$

Après calculs, on retrouve donc bien le polynôme déterminé par la méthode de Lagrange (voir équation [\(7\)](#page-1-1)).

En prenant

$$
d = 5000,\t\t(9)
$$

on en déduit la valeur de donnée par  $\Pi_2(d)$  donnée par

<span id="page-2-1"></span>
$$
\tau = \Pi_2(d) = 891.5270,\tag{10}
$$

ce qui fournit une approximation de la performance sur le 5 000 m.

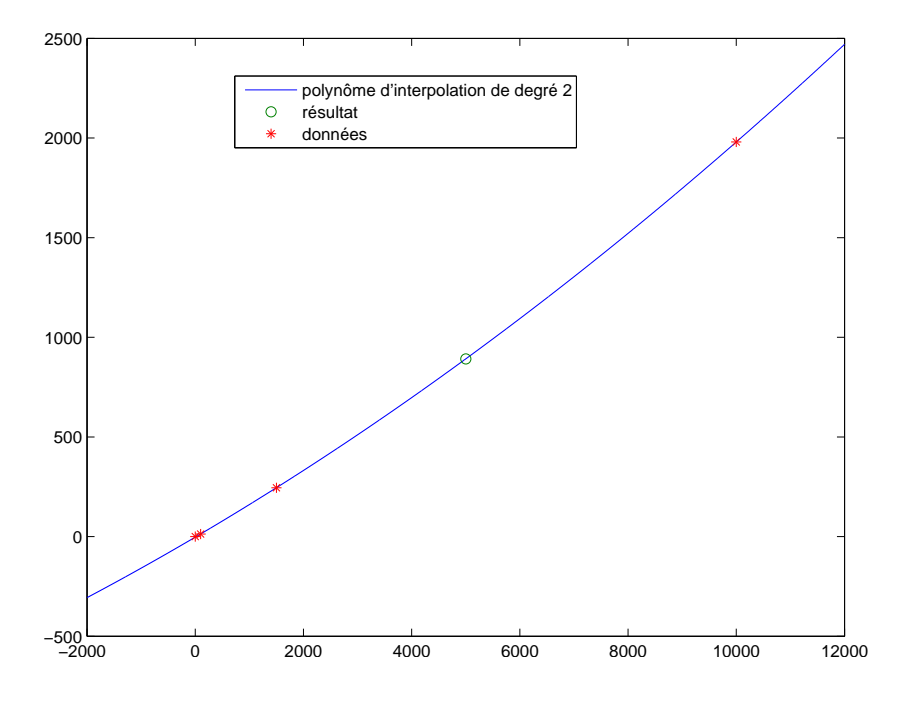

<span id="page-2-0"></span>Figure 1. les données et le résultat.

Voir aussi la figure [1](#page-2-0) où sont répresentées les données,  $\Pi_2$ , d et  $\Pi_2(d)$ .

Remarque 1. Certains d'entre vous ont utilisé les trois premiers points, ce qui était un peu moins moins pertinent. D'une part, on ne fait plus de l'interpolation car le point est à l'extérieur des données. De plus, on utilise le temps nul correspondant à une distance nulle, ce qui n'est pas très intéressant.

Présentons néanmoins ce calcul. Il était préférable d'utiliser la méthode de Newton, mais le calcul par les polynômes de Lagrange est aussi présenté.

(a) Chacun des polynômes de Lagrange  $l_i$  (de degré 2) est donné par la formule :

$$
\forall i \in \{0, ..., n\}, \quad l_i(X) = \prod_{\substack{j=0 \ j \neq i}}^n \frac{X - X_j}{X_i - X_j}.
$$
\n(11)

On a donc successivement

$$
l_0(X) = \frac{(X - 100) (X - 1500)}{(0 - 100) (0 - 1500)},
$$
  
\n
$$
l_1(X) = \frac{(X) (X - 1500)}{(100) (100 - 1500)},
$$
  
\n
$$
l_2(X) = \frac{(X) (X - 100)}{(1500) (1500 - 100)}.
$$

soit encore après calculs :

$$
l_0(X) = 6.66666666710^{-6}X^2 - 1.06666666710^{-2}X + 1,
$$
\n(12a)

$$
l_1(X) = -7.14285714210^{-6}X^2 + 1.07142857110^{-2}X,
$$
\n(12b)

$$
l_2(X) = 4.76190476210^{-7}X^2 - 4.76190476210^{-5}X.
$$
\n(12c)

Ensuite, le polynôme interpolateur de degré  $2$ ,  $\Pi_2$ , est donné par la formule :

$$
\Pi_2(X) = \sum_{i=0}^n Y_i l_i(X).
$$
\n(13)

Ici, on a donc :

$$
\Pi_2(X) = Y_0 l_0(X) + Y_1 l_1(X) + Y_2 l_2(X).
$$

Après calculs, il vient :

<span id="page-3-1"></span>
$$
\Pi_2(X) = 2.38095238110^{-5}X^2 + 1.27619047610^{-1}X.
$$
\n(14)

(b)

X<sup>i</sup> \ k 0 1 2 X<sup>0</sup> = 0 0 1.300000000 10<sup>−</sup><sup>1</sup> X<sup>1</sup> = 100 13 2.380952381 10<sup>−</sup><sup>5</sup> 1.657142857 10<sup>−</sup><sup>1</sup> X<sup>2</sup> = 1500 245

<span id="page-3-0"></span>TABLE 3. Différences divisées de  $f$ .

Pour calculer le polynôme sous la forme de Newton, on détermine tout d'abord les différences divisées  $f[X_i, ..., X_{i+k}]$  données dans le tableau [3.](#page-3-0) Ensuite, on n'utilise plus que les différences divisées qui sont encadrées et le polynôme interpolateur est donné par la formule :

$$
\Pi_2(X) = \sum_{i=0}^{n} f[X_0, ..., X_i](X - X_0)...(X - X_{i-1}).
$$
\n(15)

Ici, on a donc :

$$
\Pi_2(X) = f[X_0] + f[X_0, X_1](X - X_0) + f[X_0, X_1, X_2](X - X_0)(X - X_1).
$$

On a successivement

$$
X - X_0 = X,
$$
  
\n
$$
(X - X_0)(X - X_1) = X^2 - 10^2 X.
$$

On en déduit la valeur de donnée par  $\Pi_2(d)$  donnée par

$$
\tau = \Pi_2(d) = 1233.3333,
$$
\n<sup>(16)</sup>

ce qui fournit une approximation de la performance sur le 5 000 m à comparer avec la valeur donnée par  $(10).$  $(10).$ 

(2) L'expression analytique de l'erreur est donnée par

<span id="page-4-0"></span>
$$
E_2(x) = \frac{f^{(3)}(\xi)}{3!} \omega_3(x),\tag{17}
$$

où ici f et ξ ne sont pas connus. Cette formule provient de la propriété A.2 (annexes du corrigé de TD) utilisée ici avec  $n = 2$ .

Il est en théorie impossible de calculer une telle erreur. Cependant, on peut supposer par exemple que  $f$  est polynomiale de degré 3, ou ce qui revient au même que  $f^{(3)}$  ne varie pas. On a alors une approximation de l'erreur, obtenue en prenant un point supplémentaire :

<span id="page-4-2"></span>
$$
E_2(x) \approx f[X_0, ..., X_{n+1}](x - X_0)...(x - X_n),
$$
\n(18)

utilisée ici avec  $n = 2$ . Cela provient de [\(17\)](#page-4-0); en effet, si f est polynomiale de degré 3, le coefficient dominant de f est  $f[t_0, ..., t_{n+1}]$  puisque c'est le coefficient dominant de  $f = \Pi_3$  sur la forme de newton. On a alors pour tout  $\xi$ , puisque  $f^{(3)}$  est constant :

$$
f^{(3)}(\xi) = 3! f[X_0, ..., X_3],
$$

ce qui donne, réinjecté dans [\(17\)](#page-4-0) :

$$
E_2(x) = f[X_0, ..., X_3] \omega_3(x).
$$

Si cette fois-ci,  $f^{(3)}$  varie peu, cela devient une approximation et on a donc, dans tous les cas [\(17\)](#page-4-0). Prenons  $X_0 = 100, X_1 = 1500, X_2 = 10000$  et  $X_3 = 0$ . On complète le tableau déjà fait dans la

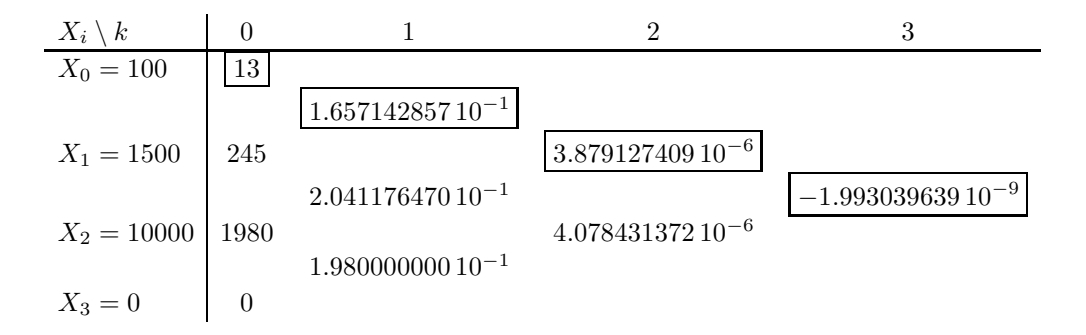

<span id="page-4-1"></span>Table 4. Différences divisées de f.

question [1](#page-0-1) en rajoutant un quatrième point ; voir le tableau [4.](#page-4-1) On déduit de ce tableau la valeur de  $f[X_0, X_1, X_2, X_3]$  donnée par :

$$
f[X_0, X_1, X_2, X_3] = -1.99303963910^{-9}.
$$

On a alors

$$
E_2(d) \approx -1.99303963910^{-9} \times (d - X_0)(d - X_2)(d - X_2) = 170.903149138443,
$$

ce qui est assez élevé dans l'absolue ; l'erreur relative est donnée par exemple par (en utilisant la valeur de  $\tau$  donnée par  $(10)$ 

$$
e_2(d) = \frac{E_2(d)}{\tau} \approx 0.19169710 = 19.169710\%,
$$

ce qui est "plus raisonnable".

Remarque 2. Certains d'entre vous ont tenu le raisonnement suivant : Pour calculer l'erreur

$$
E_2(x) = f(x) - \Pi_2(x) = \Pi_3(x) - \Pi_2(x),
$$

on détermine  $\Pi_3(x)$  grâce au tableau [4 page précédente.](#page-4-1) On écrit alors

$$
E_2(d) = \Pi_3(d) - \Pi_2(d),
$$

en utilisant la valeur de  $\Pi_2(d)$  donnée par [\(10\)](#page-2-1). Mais, c'est beaucoup plus long et identique! On sait en effet d'après les relations de récurrence de  $\Pi_n$  que :

$$
\Pi_3(d) = \Pi_2(d) + f[X_0, X_1, X_2, X_3](d - X_0)(d - X_1)(d - X_2),
$$

et donc on a

$$
E_2(d) = \Pi_3(d) - \Pi_2(d) = f[X_0, X_1, X_2, X_3](d - X_0)(d - X_1)(d - X_2),
$$

et c'est donc exactement identique à  $(18)$  avec  $n = 2$  au point d!

Remarque 3. Il serait peut-être pertinent de remette en cause ce calcul, non pas sur le plan mathématique, mais sur le plan sportif ou biomécanique : est-il pertinent de se servir des performances sur des durées différentes et donc des compétences différentes ?

# Correction de l'exercice 2.

Non rédigée.

#### Correction de l'exercice 3.

(1) Soit  $K \in \mathbb{R}$ . Montrons que l'équation

<span id="page-5-0"></span>
$$
e^x = -x + K.\tag{19}
$$

admet une unique solution sur  $\mathbb{R}$ , notée r. Pour cela, on définit la fonction f sur  $\mathbb{R}$  par

$$
\forall x \in \mathbb{R}, \quad f(x) = e^x + x - K,\tag{20}
$$

dont les zéros sont exactement les solutions de [\(19\)](#page-5-0). La fonction  $f$  est dérivable sur  $\mathbb R$  et on a

$$
\forall x \in \mathbb{R}, \quad f'(x) = e^x + 1,\tag{21}
$$

qui est strictement positive. La fonction f est donc strictement croissante sur  $\mathbb R$ . De plus, on a

$$
\lim_{x \to -\infty} f(x) = -\infty,\tag{22a}
$$

$$
\lim_{x \to +\infty} f(x) = +\infty,\tag{22b}
$$

dont on déduit, d'après la continuité de f et le théorème des valeurs intermédiaires que

$$
f \text{ admet un unique zéro sur } \mathbb{R}, \text{ noté } r \text{ (ou } r(K) \text{ en cas d'ambigüité).}
$$
\n
$$
(23)
$$

Par définition, on a donc

<span id="page-5-1"></span>
$$
e^{r(K)} + r(K) - K = 0.
$$
\n(24)

<span id="page-6-12"></span><span id="page-6-11"></span><span id="page-6-10"></span>7

<span id="page-6-5"></span>Remarque 4. Remarquons que la stricte croissance de f sur  $\mathbb R$  implique, puisque r est le zéro de f :

$$
\forall x \in \mathbb{R}, \quad x > r \Longrightarrow f(x) > f(r) = 0,
$$
  

$$
x < r \Longrightarrow f(x) < 0,
$$
  

$$
x = r \Longrightarrow f(x) = 0,
$$

et donc, puisque

<span id="page-6-3"></span>
$$
\forall x \in \mathbb{R}, \quad f(x) = x - g(x), \tag{25}
$$

on obtient naturellement que

<span id="page-6-4"></span>g n'a qu'un seul point fixe sur  $\mathbb R$ , qui est r (noté  $r(K)$  en cas d'ambigüité). (26) et de plus

$$
\forall x \in \mathbb{R}, \quad x > r \Longrightarrow g(x) < x,\tag{27a}
$$

$$
x < r \Longrightarrow g(x) > x,\tag{27b}
$$

<span id="page-6-2"></span><span id="page-6-1"></span><span id="page-6-0"></span>
$$
x = r \Longrightarrow g(x) = x. \tag{27c}
$$

<span id="page-6-8"></span>Remarque 5. On a aussi

$$
\forall K < 1, \quad |g'(r(K))| < 1,\tag{28a}
$$

$$
\forall K > 1, \quad |g'(r(K))| > 1,\tag{28b}
$$

$$
g'(r(1)) = -1.\t(28c)
$$

En effet, on a

<span id="page-6-13"></span>
$$
\forall x \in \mathbb{R}, \quad g'(x) = -e^x,\tag{29}
$$

et donc

 $\forall K \in \mathbb{R}, \quad g'(r(K)) = -e^{r(K)}.$ 

Remarquons que d'après la stricte croissance de  $f$ , on a

$$
r(K) < 0 \Longleftrightarrow f(r(K)) < f(0) \Longleftrightarrow 0 < 1 - K
$$

et donc

<span id="page-6-6"></span>
$$
r(K) < 0 \Longleftrightarrow K < 1,\tag{30}
$$

ce qui montre [\(28a\)](#page-6-0) et [\(28b\)](#page-6-1). Enfin, il est clair que

<span id="page-6-7"></span>
$$
r(1) = 0,\tag{31}
$$

ce qui montre [\(28c\)](#page-6-2).

(2) On définit la fonction g par

$$
\forall x \in \mathbb{R}, \quad g(x) = K - e^x,\tag{32}
$$

et on met désormais l'équation [\(19\)](#page-5-0) sous la forme

$$
g(x) = x,\tag{33}
$$

et on considère la méthode du point fixe associée sur un intervalle  $[a, b]$ , définie par

<span id="page-6-9"></span>
$$
x_0 \in [a, b] \text{ et } x_{n+1} = g(x_n). \tag{34}
$$

Remarque 6. On peut en fait, directement étudier la convergence ou la divergence de la méthode du point fixe (selon les valeurs de K) sans utiliser le théorème A.13 (annexes du corrigé de TD), comme le suggérait la suite de l'énoncé (et dont nous donnerons la solution plus bas, c'est-à-dire à partir du point [2a page 20\)](#page-19-0) . Pour cela, on utilise des techniques proches de celles utilisées dans les annexes G (annexes du corrigé de TD) et I (annexes du corrigé de TD).

La preuve se fait en plusieurs points.

(a) Commençons par définir la fonction  $g^2$  par

<span id="page-7-6"></span>
$$
g^{2}(x) = g(g(x) = K - e^{K - e^{x}}).
$$
\n(35)

et considérons  $f_2$  définie par (de façon analogue à  $(25)$ )

<span id="page-7-3"></span>
$$
f_2(x) = x - g^2(x) = x - K + e^{K - e^x}.
$$
\n(36)

On a donc

<span id="page-7-4"></span>
$$
(g^2)'(x) = e^{x + K - e^x},\tag{37}
$$

et donc

<span id="page-7-0"></span>
$$
\forall x \in \mathbb{R}, \quad (g^2)'(x) > 0. \tag{38}
$$

On déduit de [\(38\)](#page-7-0) que

et que

et donc

$$
f'_{2}(x) = 1 - \left(e^{x}e^{K - e^{x}}\right),
$$
  

$$
f'_{2}(x) = 1 - e^{x + K - e^{x}},
$$
 (40)

 $g^2$  est strictement croissante sur  $\mathbb{R}$ . (39)

et donc

$$
f_2'(x) > 0 \text{ ssi } x + K - e^x < 0,
$$

ce qui est équivalent à

<span id="page-7-2"></span>
$$
f_2'(x) > 0 \text{ ssi } h(x) > 0 \text{, où } \forall x \in \mathbb{R}, \quad h(x) = e^x - x - K \tag{41}
$$

Étudions la fonction h. On a

$$
\forall x \in \mathbb{R}, \quad h'(x) = e^x - 1,
$$

qui est strictement positive sur  $\mathbb{R}^*_+$  et strictement négative sur  $\mathbb{R}^*_-$ .

| $\boldsymbol{x}$                            | $-\infty$ | $\Omega$ | $+\infty$ |
|---------------------------------------------|-----------|----------|-----------|
| signe de $h'(x)$                            |           |          | ╅         |
| variations<br>$\rm{de}$<br>$\boldsymbol{h}$ | $+\infty$ | $1-K$    | $+\infty$ |

TABLE 5. Tableau de variation de  $h$ .

Voir le tableau de variation de  $h$  dans le tableau [5.](#page-7-1) La valeur minimale de  $h$  est donc donnée par

<span id="page-7-1"></span>
$$
h_{\min} = h(0) = 1 - K.
$$

Nous avons alors deux cas :

(i)

Premier cas : on a

$$
K \le 1,\tag{42}
$$

ce qui est équivalent à  $h_{\min} \geq 0$  et donc, d'après le tableau [6,](#page-8-0) h est strictement positive sur  $\mathbb{R}^*$ , et ainsi, d'après [\(41\)](#page-7-2),

$$
f_2 \text{ est strictement croissante sur } \mathbb{R}.\tag{43}
$$

<span id="page-7-5"></span>Enfin, puisque

$$
\lim_{x \to -\infty} f_2(x) = -\infty,\tag{44a}
$$

$$
\lim_{x \to +\infty} f_2(x) = +\infty,\tag{44b}
$$

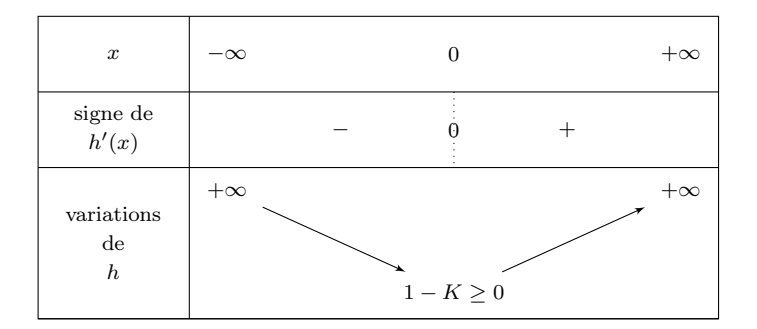

<span id="page-8-0"></span>TABLE 6. Tableau de variation de h dans le cas où  $K \leq 1$ .

on en déduit que  $f_2$  admet un zéro unique sur  $\mathbb R$ . Or, d'après [\(26\)](#page-6-4), on sait que

le point five 
$$
r(K)
$$
 de  $g$  est aussi point five de  $g^2$ , (45)

(puisque  $g^2(r) = g(r) = r$ ) et donc

<span id="page-8-5"></span>le point fixe 
$$
r(K)
$$
 de  $g$  est aussi zéro de  $f_2$ , (46)

et donc ici

le point fixed 
$$
r(K)
$$
 de  $g$  est aussi l'unique zéro de  $f_2$ . (47)

On aboutit à des conclusions analogues à celles de la remarque [4](#page-6-5) : la stricte croissance de  $f_2$  sur R implique, puisque  $r(K)$  est le zéro de  $f_2$  :

<span id="page-8-6"></span>
$$
\forall x \in \mathbb{R}, \quad x > r(K) \Longrightarrow f_2(x) > f_2(r) = 0,\tag{48a}
$$

$$
x < r(K) \Longrightarrow f_2(x) < 0,\tag{48b}
$$

$$
x = r(K) \Longrightarrow f_2(x) = 0,\tag{48c}
$$

et donc, d'après [\(36\)](#page-7-3), on obtient naturellement que

<span id="page-8-7"></span>
$$
g^2
$$
n'a qu'un seul point fixe sur R, qui est  $r$  (noté  $r(K)$  en cas d'ambigüité). (49) et de plus

$$
\forall x \in \mathbb{R}, \quad x > r(K) \Longrightarrow g^2(x) < x,\tag{50a}
$$

$$
x < r(K) \Longrightarrow g^2(x) > x,\tag{50b}
$$

$$
g^2(r(K)) = r(K). \tag{50c}
$$

<span id="page-8-8"></span>Remarque 7. On a aussi

<span id="page-8-2"></span>
$$
\forall K < 1, \quad \left| \left( g^2 \right)' (r(K)) \right| < 1,\tag{51}
$$

et

<span id="page-8-3"></span>
$$
(g^2)'(r(1)) = 1.
$$
\n(52)

On a effet d'après [\(37\)](#page-7-4),

$$
(g^{2})'(r(K)) = e^{r(K) + K - e^{r(K)}}
$$

et la définition [\(24\)](#page-5-1), de  $r(K)$  implique

<span id="page-8-1"></span>
$$
\forall K \in \mathbb{R}, \quad (g^2)'(r(K)) = e^{2r(K)}.
$$
\n
$$
(53)
$$

Enfin, [\(30\)](#page-6-6) et [\(53\)](#page-8-1) impliquent [\(51\)](#page-8-2) et [\(52\)](#page-8-3) vient de [\(31\)](#page-6-7).

(ii)

Second cas : on a

<span id="page-8-4"></span>
$$
K > 1. \tag{54}
$$

Dans ce sous-cas,  $h_{\min} = 1 - K > 0$  et la fonction h s'annulle en deux réels  $\delta$  et  $\eta$ , vérifiant  $\delta < 0 < \eta$ . Voir le tableau de variation [7](#page-9-0) dont on déduit que h est strictement positif sur  $]-\infty,\delta[\cup]\eta,+\infty[$  et strictement négatif

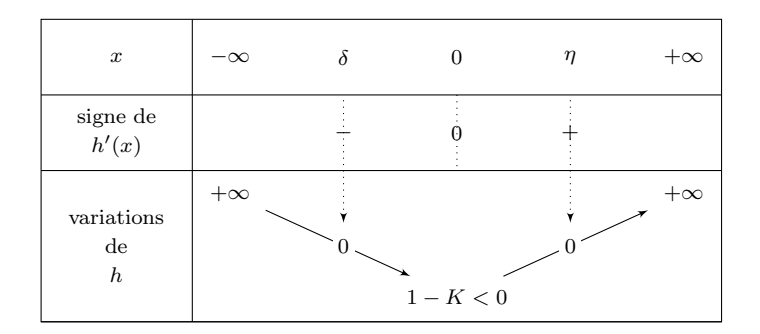

<span id="page-9-0"></span>TABLE 7. Tableau de variation de h dans le cas où  $K > 1$ .

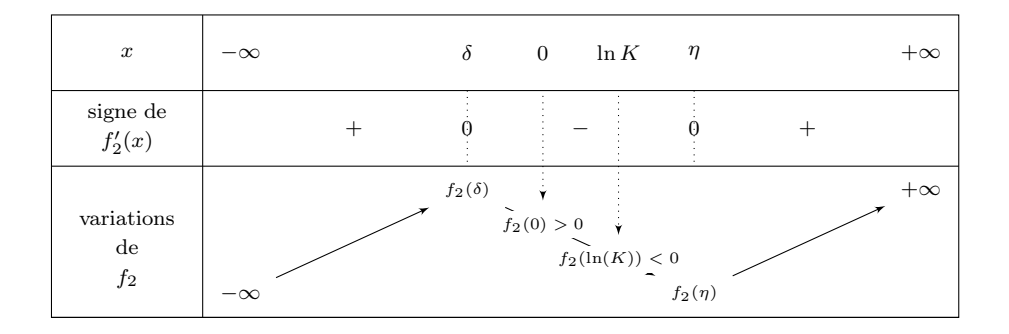

<span id="page-9-1"></span>TABLE 8. Tableau de variation de  $f_2$  dans le cas où  $K > 1$ .

sur  $\left[\delta, \eta\right]$ , dont on déduit d'après [\(41\)](#page-7-2) que  $f_2$  est strictement croissante sur  $]-\infty, \delta] \cup [\eta, +\infty[$  et strictement décroissante sur  $[\delta, \eta]$ . On rappelle aussi que l'on a [\(44\)](#page-7-5).

On en déduit le tableau de variation [8.](#page-9-1)

Par ailleurs, remarquons que

$$
f_2(0) = e^{K-1} - K,\tag{55a}
$$

$$
f_2(\ln K) = 1 + \ln K - K.
$$
 (55b)

<span id="page-9-3"></span><span id="page-9-2"></span>(55c)

La fonction logarithme étant concave sur  $\mathbb{R}^*_+$ , elle est en dessous de sa tangente en tout point et en particulier au point 1, on a donc

$$
\forall h > -1, \quad \ln(1+h) < h,
$$

résultat qui peut aussi être obtenu par une étude de fonction ou par une formule de Taylor-Lagrange à l'ordre 2. Si on pose  $1 + h = u$  où  $u > 0$ , on en déduit

$$
\forall u > 0, \quad \ln(u) < u - 1,
$$

et en particulier, en  $K > 0$ , on a donc

$$
\forall K > 0, \quad 1 + \ln(K) - K < 0,\tag{56}
$$

ce qui nous prouve, grâce à [\(55b\)](#page-9-2) :

<span id="page-9-4"></span>
$$
\forall K > 0, \quad f_2(\ln K) < 0. \tag{57}
$$

De la même façon, la fonction exponentielle étant convexe sur R, elle est au-dessus de sa tangente en tout point et en particulier au point 0, on a donc

$$
\forall h \neq 0, \quad e^h > h+1,
$$

résultat qui peut aussi être obtenu par une étude de fonction ou par une formule de Taylor-Lagrange à l'ordre 2. Si on pose  $1 + h = u$  où  $u \in \mathbb{R} \setminus \{1\}$ , on en déduit

$$
\forall u \neq 1, \quad e^{u-1} > h,
$$

et en particulier, en  $K \neq 0$ , on a donc

$$
\forall K \neq 0, \quad e^{K-1} > K \tag{58}
$$

ce qui nous prouve, grâce à [\(55a\)](#page-9-3) :

$$
\forall K \neq 0, \quad f_2(0) > 0. \tag{59}
$$

De cela et du tableau de variation [8,](#page-9-1) on déduit que (car  $\delta < 0 < \eta$ ),

<span id="page-10-0"></span> $f_2$ ne s'anulle qu'une fois sur  $\mathbb{R}^*_ _{-}^{*}$ . (60)

Enfin, remarquons que  $\eta > \ln K$ , car c'est équivalent (car  $\ln K > 0$ ) à  $h(\eta) > h(\ln K)$  soit à  $0 > -\ln K$ , ce qui est vrai car  $K > 1$ . D'après [\(57\)](#page-9-4), on peut donc compléter le tableau de variation [8,](#page-9-1) dont on déduit que

<span id="page-10-1"></span> $f_2$  ne s'anulle qu'une fois sur  $\left|0, \ln K\right|$  et une fois sur  $\left|\ln K, +\infty\right|$ . (61)

Autrement dit, d'après [\(60\)](#page-10-0) et [\(61\)](#page-10-1), que f<sup>2</sup> possède trois zéros, deux à deux distincts, le premier dans l'intervalle ] − ∞, 0[, le deuxième dans l'intervalle ]0, ln K[, et le troisième dans l'intervalle ] ln(K), +∞[. Notons que l'unique zéro  $r(k)$  de  $f$  est aussi dans l'intervalle  $]0, \ln K[$ . En effet, cela est équivalent à

$$
f(0)f(\ln K) < 0,
$$

ce qui est équivalent, compte tenu de la définition de f à

$$
(1 - K)(K + \ln K - K) < 0,
$$

soit encore à

 $(1 - K) \ln K < 0$ ,

ce qui est vrai d'après [\(54\)](#page-8-4). D'après [\(46\)](#page-8-5), et par unicité du zéro de f dans  $[0, \ln K]$ , on en déduit que le deuxième zéro de  $f_2$  (dans l'intervalle  $[0, \ln K]$ ) ne peut être que  $r(K)$  et d'après ce qui précède :

f<sub>2</sub> possède trois zéros, deux à deux distincts, le premier, noté  $\alpha(K)$ , dans l'intervalle  $]-\infty,0[$ ,

le second, égal à  $r(K)$  dans l'intervalle  $]0, \ln K[$ , et le troisième, noté  $\beta(K)$ , dans l'intervalle  $]\ln(K)$ ,  $+\infty[$ . (62)

On en déduit le tableau [9.](#page-10-2) En revenant à la la fonction  $g^2$ , on en déduit que

 $g^2$  possède trois points fixes, deux à deux distincts, le premier, noté  $\alpha(K)$ , dans l'intervalle  $]-\infty,0[$ ,

le second, égal à  $r(K)$  dans l'intervalle  $]0, \ln K[$ , et le troisième, noté  $\beta(K)$ , dans l'intervalle  $] \ln(K)$ , +∞[. (63)

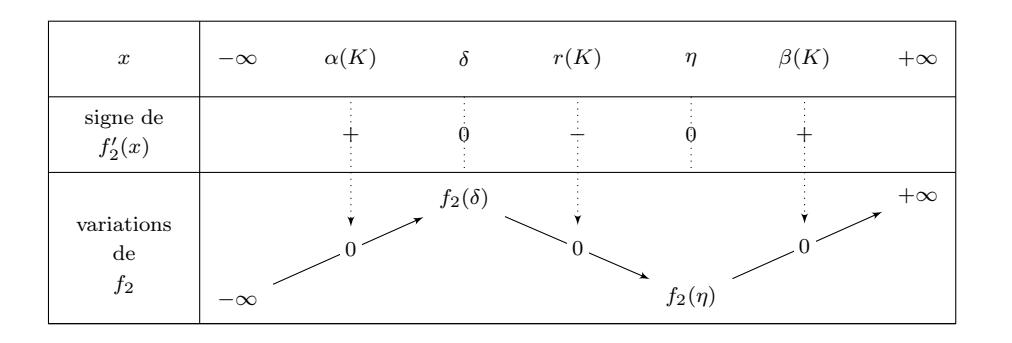

<span id="page-10-2"></span>TABLE 9. Tableau de variation de  $f_2$  dans le cas où  $K > 1$ .

On aboutit à des conclusions analogues à celles des équations [\(48\)](#page-8-6) et [\(50\)](#page-8-7) : le tableau de variation [9](#page-10-2) implique

$$
\forall x \in \mathbb{R}, \quad x < \alpha(K) \Longrightarrow f_2(x) < 0,\tag{64a}
$$

$$
\alpha(K) < x < r(K) \Longrightarrow f_2(x) > 0,\tag{64b}
$$

$$
r(K) < x < \beta(K) \Longrightarrow f_2(x) < 0,\tag{64c}
$$

$$
x > r(K) \Longrightarrow f_2(x) > 0,\tag{64d}
$$

$$
x \in {\alpha(K), r(K), \beta(K)} \implies f_2(x) = 0,
$$
\n(64e)

<span id="page-11-6"></span>et

$$
\forall x \in \mathbb{R}, \quad x < \alpha(K) \Longrightarrow g^2(x) > x,\tag{65a}
$$

$$
\alpha(K) < x < r(K) \Longrightarrow g^2(x) < x,\tag{65b}
$$

$$
r(K) < x < \beta(K) \Longrightarrow g^2(x) > x,\tag{65c}
$$

$$
x > r(K) \Longrightarrow g^2(x) < x,\tag{65d}
$$

$$
x \in {\alpha(K), r(K), \beta(K)} \implies g^2(x) = x,
$$
\n(65e)

<span id="page-11-7"></span>Remarque 8. Notons que l'on a dans ce cas :

<span id="page-11-4"></span><span id="page-11-2"></span><span id="page-11-1"></span>
$$
\left| \left( g^2 \right)' (\alpha(K)) \right| < 1,\tag{66a}
$$

$$
\left| \left( g^2 \right)' (\beta(K)) \right| < 1,\tag{66b}
$$

<span id="page-11-0"></span>
$$
\left| \left( g^2 \right)' (r(K)) \right| > 1. \tag{66c}
$$

— La preuve de [\(66c\)](#page-11-0) se fait comme celle de [\(28b\)](#page-6-1) en utilisant [\(30\)](#page-6-6) et [\(53\)](#page-8-1).

— Montrons [\(66b\)](#page-11-1). Pour cela, nous allons utiliser la convexité de  $g^2$ . D'après [\(37\)](#page-7-4), on a

$$
(g^2)''(x) = (1 - e^x)e^{x + K - e^x},
$$

et donc

$$
\forall x > 0, \left( g^2 \right)''(x) < 0,\tag{67a}
$$

<span id="page-11-3"></span>
$$
\forall x < 0, \left( g^2 \right)''(x) > 0. \tag{67b}
$$

Or, on a  $0 < r(K) < \beta(K)$  donc  $g(g^2)''$  est strictement négative sur l'intervalle  $[r(K), \beta(K)]$  et donc  $g^2$  est strictement concave, c'est-à-dire,  $-g^2$  strictement convexe sur l'intervalle  $[r(K), \beta(K)]$ . On renvoie à [\[RDO88,](#page-25-0) section 4.5.1] Cette convexité implique que la dérivée de  $-g^2$  en  $\beta(K)$  est strictement supérieure à la pente de  $-g<sup>2</sup>$  entre les points  $r(K$  et  $β(K)$ :

$$
(-g^{2})'(\beta(K) > \frac{-g^{2}(\beta(K)) + g^{2}(r(K))}{\beta(K) - r(K)},
$$

ce qui implique

$$
(-g^{2})'(\beta(K) > \frac{-\beta(K) + r(K)}{\beta(K) - r(K)} = -1,
$$

et donc

$$
\left(g^2\right)'(\beta(K)<1.
$$

Ainsi, compte tenu de [\(38\)](#page-7-0), on a

$$
0 < (g^2)'(\beta(K) < 1,
$$

ce qui montre [\(66b\)](#page-11-1).

Illustrons cela en traçant les divers élements calculés sur la figure [2.](#page-12-0)

— Montrons [\(66a\)](#page-11-2). Cette fois, nous n'utiliserons pas la convexité de  $g^2$  sur la totalité de l'intervalle  $[\alpha(K), r(K)]$ . Mais, on a  $\alpha(K) < 0$  donc d'après [\(67b\)](#page-11-3),  $g^2$  est strictement convexe sur l'intervalle  $[\alpha(K), \alpha(K)/2]$  et comme précédemment, on en déduit

<span id="page-11-5"></span>
$$
0 < (g^2)'(\alpha(K)) < \frac{g^2(\alpha(K)/2) - g^2(\alpha(K))}{\alpha(K)/2 - \alpha(K)}.
$$
\n(68)

Or, on a  $\alpha(K)/2 \in ]\alpha(K), r(K)[$  et d'après [\(65b\)](#page-11-4), on a  $g^2(\alpha(K)/2) < \alpha(K)/2$  et d'après [\(68\)](#page-11-5), on a

$$
0 < (g^2)'(\alpha(K)) < \frac{\alpha(K)/2 - g^2(\alpha(K))}{\alpha(K)/2 - \alpha(K)} = \frac{\alpha(K)/2 - \alpha(K)}{\alpha(K)/2 - \alpha(K)} = 1,
$$

ce qui nous permet de conclure.

Illustrons cela en traçant les divers élements calculés sur la figure [3.](#page-12-1)

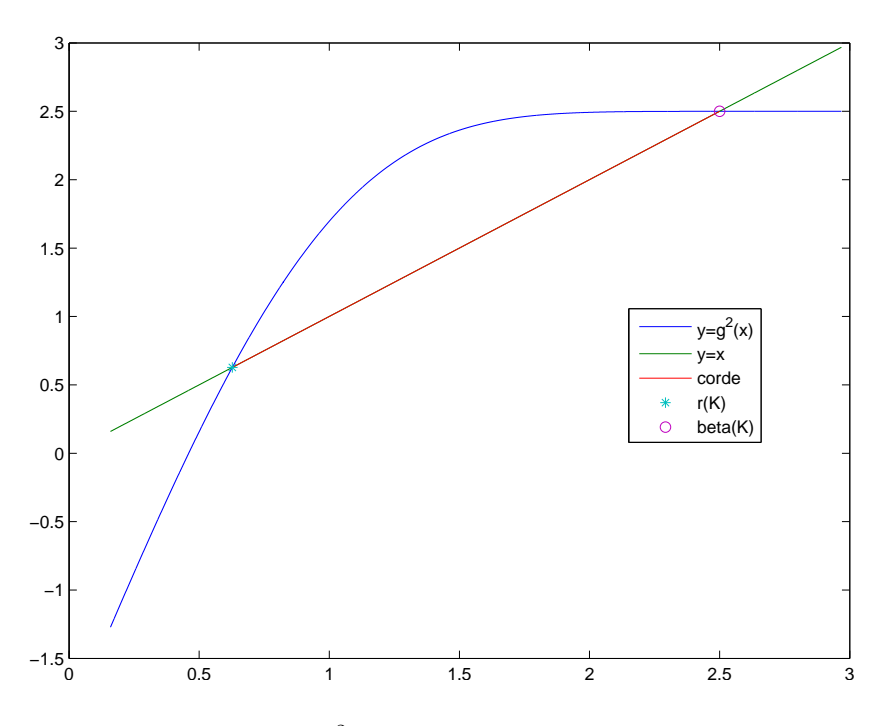

<span id="page-12-0"></span>FIGURE 2. La fonction  $g^2$  sur l'intervalle  $[r(K), \beta(K)]$  pour  $K = 5/2$ .

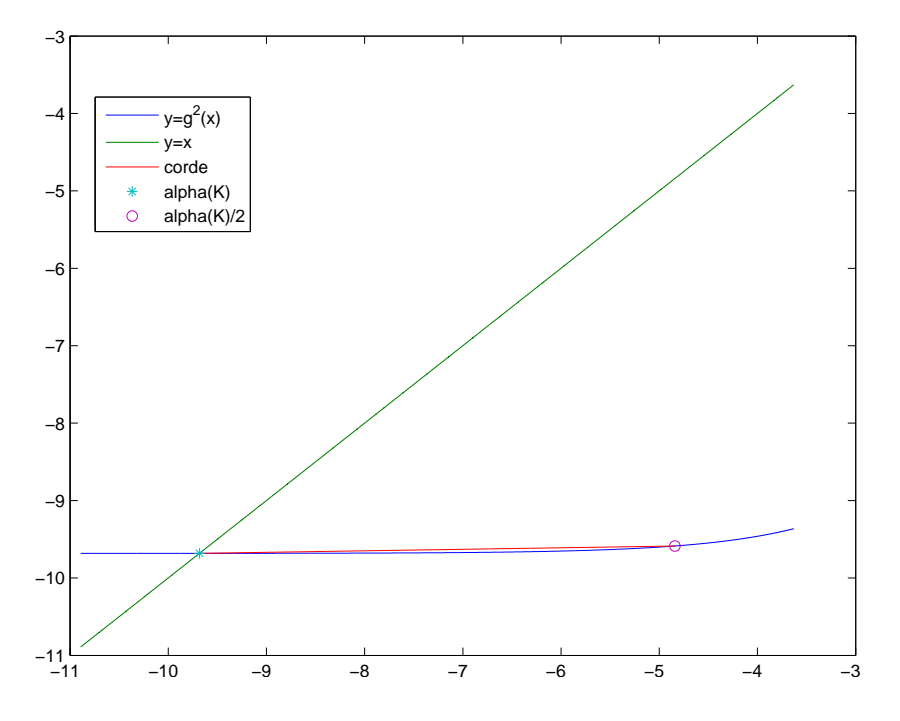

FIGURE 3. La fonction  $g^2$  sur l'intervalle  $[\alpha, \alpha/2]$  pour  $K = 5/2$ .

Sur la figure [\(4\)](#page-13-0), on constate que  $(g^2)'(\alpha(K))$  et  $(g^2)'(\beta(K))$  semblent appartenir à [0,1], pour tout K, ce qui est confirmé numériquement par

<span id="page-12-1"></span>
$$
\min_{K \in [1,15]} (g^2)'(\alpha(K)) = 0,
$$
  
\n
$$
\max_{K \in [1,15]} (g^2)'(\alpha(K)) = 0.997202351770,
$$
  
\n
$$
\min_{K \in [1,15]} (g^2)'(\beta(K)) = 0,
$$
  
\n
$$
\max_{K \in [1,15]} (g^2)'(\beta(K)) = 0,
$$

 $\max_{K \in [1,15]} (g^2)'(\beta(K)) = 0.997202351770.$ 

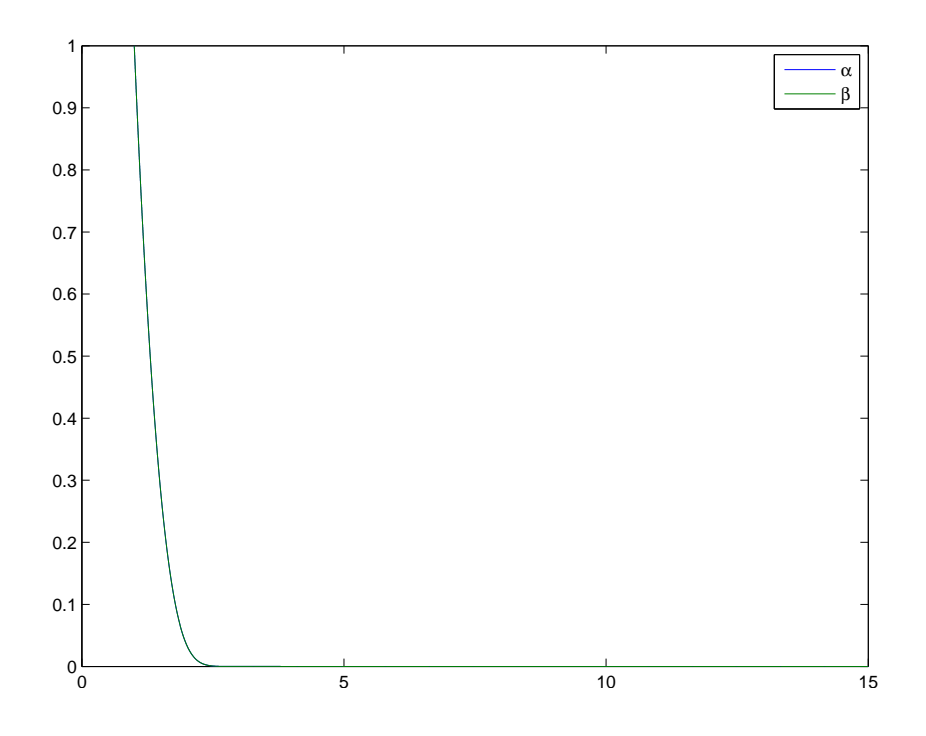

FIGURE 4. Les courbes  $(g^2)'(\alpha(K))$  et  $(g^2)'(\beta(K))$  en fonction de K pour  $K \in ]1,15]$ .

<span id="page-13-0"></span>De plus, il semblerait sur cette figure que

$$
\forall K, \quad (g^2)'(\alpha(K)) = (g^2)'(\beta(K)),
$$

ce qui est confirmé numériquement par

$$
\max_{[K \in ]1,15]} \left| (g^2)'(\alpha(K)) - (g^2)'(\beta(K)) \right| = 2.55351 10^{-15}.
$$

Illustrons les trois types de points fixes de  $g^2$  selon les valeurs de K donnés par  $K = 1$ ,  $K = 5/2$  et  $K = -1$ , par la figure [5.](#page-14-0)

(b) Concluons maintenant sur la convergence de la suite  $(v_n)$  du point fixe associée à  $g^2$ , c'est-à-dire définie par

<span id="page-13-2"></span>
$$
v_{n+1} = g^2(v_n) \text{ et } v_0 \in \mathbb{R}.
$$
\n
$$
(69)
$$

Considèrons les intervalles de R définis par

• Si  $K \leq 1$ ,

$$
I_1 = ]-\infty, r(K)[,
$$
\n(70a)

$$
I_2 = ]r(K), +\infty[, \tag{70b}
$$

• Si  $K > 1$ ,

$$
I_3 = ]-\infty, \alpha(K)[,
$$
\n(71a)

$$
I_4 = ]\alpha(K), r(K)[,
$$
\n(71b)

$$
I_5 = ]r(K), \beta(K)[,
$$
\n<sup>(71c)</sup>

$$
I_6 = \beta(K), +\infty[, \tag{71d}
$$

Remarquons d'abord que, d'après la croissance stricte de  $g^2$ ,

<span id="page-13-1"></span>
$$
chacun des intervalles J_k est g2-stable.
$$
\n(72)

En effet, par exemple,  $x \in I_3$ , on a  $x < \alpha(K)$  et donc  $g^2(x) < g^2(\alpha(K)) = \alpha(K)$ . Si par exemple,  $x \in I_4$ , on a  $\alpha(K) < x < r(K)$  et donc  $g^2(\alpha(K)) < g^2(x) < g^2(r(K))$ , ce qui implique  $\alpha(K) < g^2(x) < r(K)$ .

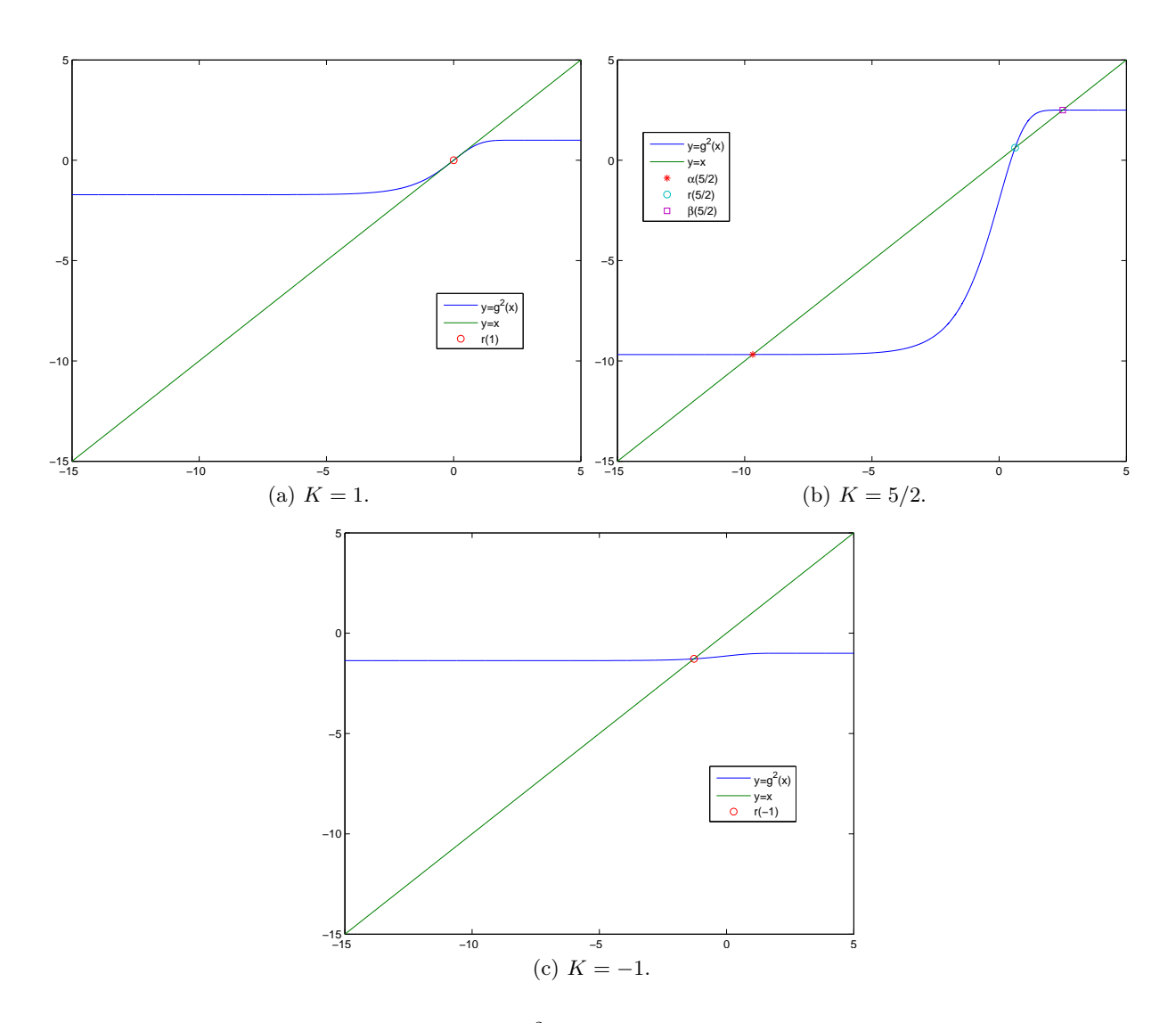

FIGURE 5. Les graphiques de la fonction  $g^2$  sur l'intervalle [-15,5] pour différentes valeurs de K.

<span id="page-14-0"></span>Remarquons aussi que si  $v_0$  est égal à  $r(K)$  si  $K \leq 1$  ou si  $v_0$  appartient à  $\{\alpha(K), r(K), \beta(K)\}\$  si  $K > 1$ , alors la suite  $v_n$  est constante et égale à  $v_0$ .

Supposons maintenant que  $v_0$  appartient à l'un des intervalles  $I_k$ . Alors, pour tout n,  $v_n$  appartient à  $I_k$ , ce qui se montre par récurrence sur  $n$  en utilisant [\(72\)](#page-13-1).

Enfin,  $v_0$  appartient à l'un des intervalles  $I_k$ , alors la suite  $v_n$  est strictement monotone, à terme dans  $I_k$ . En effet, si par exemple  $v_0$  appartient à  $I_4$ , alors, pour tout n est dans  $I_4$  et d'après [\(65b\)](#page-11-4) appliqué à  $x = v_n$ , on a  $v_{n+1} = g^2(v_n) < v_n$ . La suite  $v_n$  étant montone et bornée (dans  $\overline{\mathbb{R}} = \mathbb{R} \cup \{+\infty\} \cup \{-\infty\}$ ), elle converge vers  $l \in \overline{\mathbb{R}}$ . De plus, d'après [\(50\)](#page-8-7) et [\(65\)](#page-11-6), si v<sub>0</sub> appartient à  $I_k$ , pour  $k \in \{1,3,5\}$ , la suite  $v_n$  est strictement croissante et majorée dans R et, pour  $k \in \{2, 4, 6\}$ , la suite  $v_n$  est strictement croissante et minorée dans R. Dans tous les cas, la suite  $v_n$  converge donc vers l, qui est point fixe de  $g^2$ , puisque  $g^2$  est continue (on passe à la limite  $n \to \infty$  dans [\(69\)](#page-13-2))

Or, les seuls points fixes de  $g^2$  sont nécessairement  $\alpha(K)$  ou  $r(K)$  ou  $\beta(K)$ . La limite de  $v_n$  est donc nécessairement l'un de ces trois réels. Dans le cas où  $K \leq 1$ , le seul point fixe de  $g^2$  est  $r(K)$ , qui est donc la valeur de l.

Si  $K > 1$ , montrons que l vaut  $\alpha(K)$  ou  $\beta(K)$ .

- Si  $v_0$  appartient à  $I_3$ ,  $v_n$  est croissante et est à valeur dans  $I_3$ . La valeur de l est donc le seul point fixe de  $g^2$  qui est dans l'adhérence de  $I_3$ , c'est-à-dire  $] - \infty$ ,  $\alpha(K)$ ], qui ne peut être que  $\alpha(K)$ .
- Il en est de même si  $v_0$  appartient à  $I_6$  avec  $l = \beta(K)$ .

— Si v<sub>0</sub> appartient à  $I_4$ ,  $v_n$  est décroissante et est à valeur dans  $I_4$ . La valeur de l est donc le seul point fixe de  $g^2$ qui est dans l'adhérence de  $I_4$ , c'est-à-dire [ $\alpha(K)$ ,  $r(K)$ ]. Puisque  $v_n$  est strictement décroissante, ce ne peut pas être  $r(K)$  et on a donc  $l = \alpha(K)$ .

Il en est de même si  $v_0$  appartient à  $I_5$  avec  $l = \alpha(K)$ .

Bref, on a montré que

<span id="page-15-1"></span>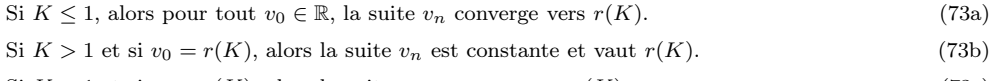

- Si  $K > 1$  et si  $v_0 < r(K)$ , alors la suite  $v_n$  converge vers  $\alpha(K)$ . (73c)
- Si  $K > 1$  et si  $v_0 > r(K)$ , alors la suite  $v_n$  converge vers  $\beta(K)$ . (73d)

<span id="page-15-2"></span>Remarque 9. On a étudié dans les remarques [5,](#page-6-8) [7](#page-8-8) et [8,](#page-11-7) les aspects attractifs de  $r(K)$  et répulsifs de  $\alpha(K)$  et  $\beta(K)$ (des points où la dérivée (de la fonction d'itération) est en valeur absolue strictement inférieure à 1 sont dit attractifs, où la dérivée est en valeur absolue strictement supérieure à 1 sont dit répulsifs). Il est intéressant de constater que la méthode du point fixe ne converge que vers des points attractifs et non vers des point répulsifs. Attention, les aspects attractif ou répulsif ne suffisent pas à montrer la convergence ou la divergence de la méthode ; ces propriétés découlent ici de l'étude globale de la suite (voir propositions A.12 (annexes du corrigé de TD) et A.13 (annexes du corrigé de TD)).

Remarque 10. Ce résultat pouvait être démontré en utilisant la proposition F.1 (annexes du corrigé de TD).

(c) Concluons par quelques simulations confirmant cela.

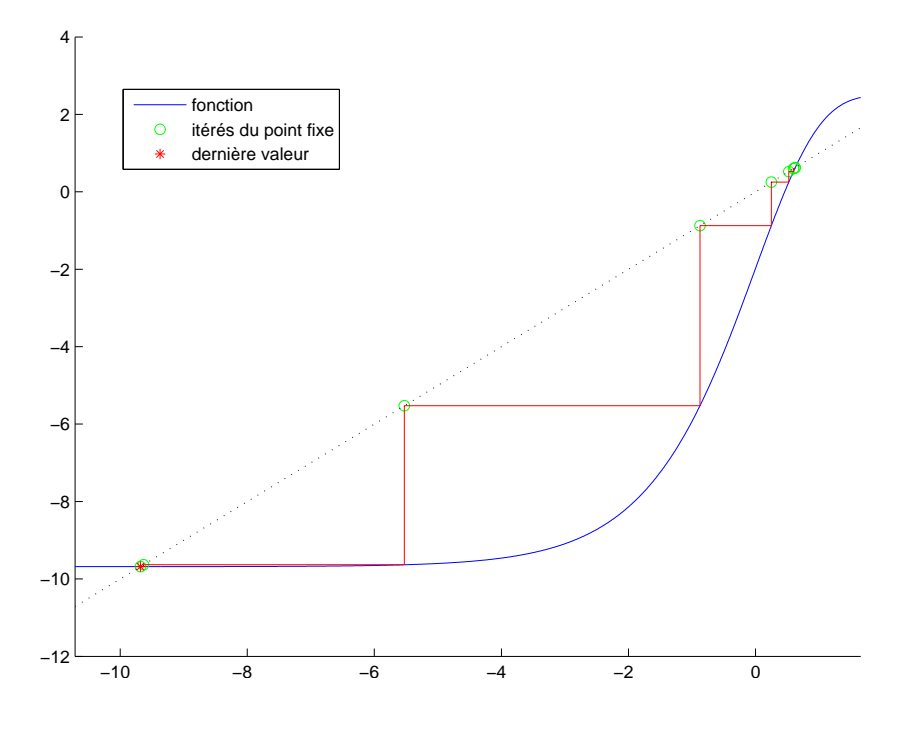

<span id="page-15-0"></span>FIGURE 6. Les 12 premières valeurs de  $v_n$  pour  $K = 5/2$  et  $x_0 = 5/8$ .

Quelsques simulations ont été faites : Voir les figures [6,](#page-15-0) [7](#page-16-0) et [8,](#page-16-1) et les tableaux [10](#page-17-0) [11](#page-17-1) et [12.](#page-18-0) On peut évaluer  $r(-1)$  et  $\alpha(5/2)$  et  $\beta(5/2)$  : on obtient

<span id="page-15-4"></span>
$$
r(-1) = -1.278464542761074,\tag{74a}
$$

$$
\alpha(5/2) = -9.681733635899509,\tag{74b}
$$

<span id="page-15-6"></span><span id="page-15-5"></span><span id="page-15-3"></span>
$$
\beta(5/2) = 2.499937586791849\tag{74c}
$$

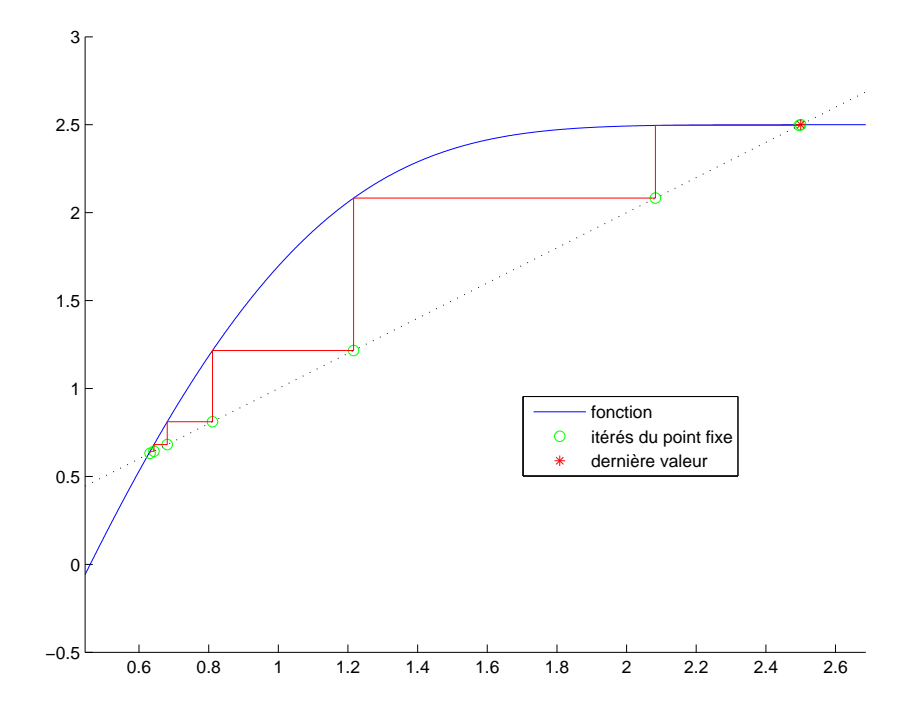

<span id="page-16-0"></span>FIGURE 7. Les 11 premières valeurs de  $v_n$  pour  $K = 5/2$  et  $x_0 = g(5/8)$ .

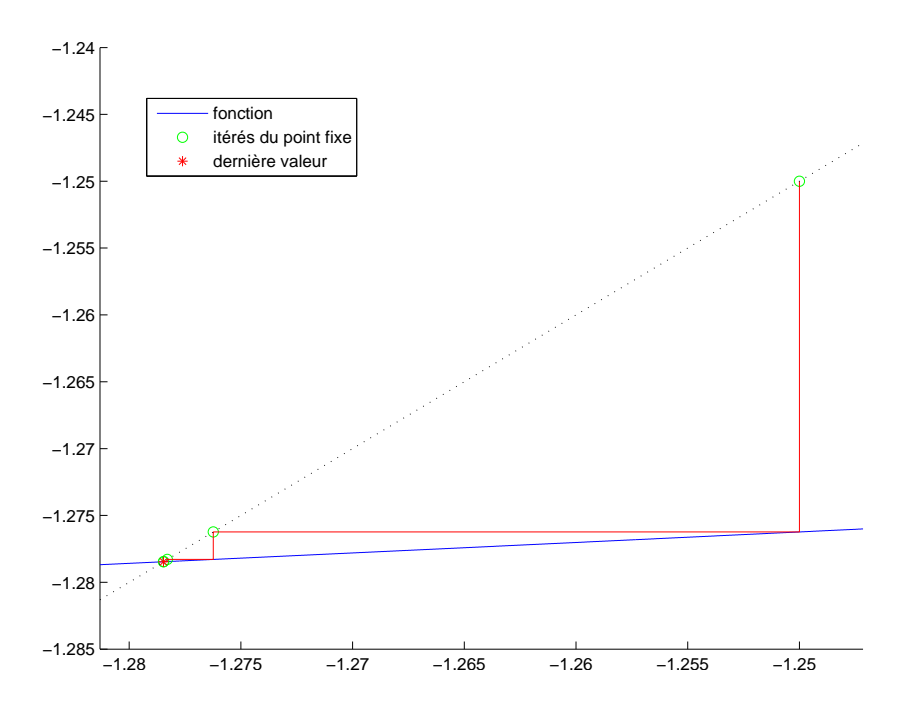

<span id="page-16-1"></span>FIGURE 8. Les 13 premières valeurs de  $v_n$  pour  $K = -1$  et  $x_0 = -5/4$ .

et on obtient pour chacune des trois simulations :

$$
|v_{13} - r(-1)| = 0,\t\t(75a)
$$

 $|v_{12} - \alpha(5/2)| = 0,$  (75b)

$$
|v_{11} - \beta(5/2)| = 0,\t\t(75c)
$$

| $\overline{n}$ | $v_n$               |
|----------------|---------------------|
| $\Omega$       | 0.62500000000000    |
| 1              | 0.61909312177470    |
| $\overline{2}$ | 0.59828327950539    |
| 3              | 0.52413439208549    |
| 4              | 0.24983444603184    |
| 5              | $-0.87429745515325$ |
| 6              | $-5.52727415891270$ |
| 7              | –9.63414264798875   |
| 8              | $-9.68169657765000$ |
| 9              | $-9.68173360772356$ |
| 10             | $-9.68173363587809$ |
| 11             | -9.68173363589949   |
| 12             | $-9.68173363589951$ |

<span id="page-17-0"></span>TABLE 10. Les 12 premières valeurs de  $v_n$  pour  $K = 5/2$  et  $x_0 = 5/8$ .

| $\boldsymbol{n}$ | $v_n$            |
|------------------|------------------|
| $\Omega$         | 0.63175404256778 |
| 1                | 0.64275701533088 |
| 2                | 0.68100658482373 |
| 3                | 0.81100379305089 |
| $\overline{4}$   | 1.21618714121982 |
| 5                | 2.08284501315852 |
| 6                | 2.49602318550744 |
| $\overline{7}$   | 2.49993454467100 |
| 8                | 2.49993758447888 |
| 9                | 2.49993758679009 |
| 10               | 2.49993758679185 |
| 11               | 2.49993758679185 |

<span id="page-17-1"></span>TABLE 11. Les 11 premières valeurs de  $v_n$  pour  $K = 5/2$  et  $x_0 = g(5/8)$ .

ce qui confirme [\(73\)](#page-15-1).

- (d) Étudions maintenant la convergence de la suite  $x_n$  définie par [\(34\)](#page-6-9).
	- (i) Dans le cas où  $x_0 = r(K)$ , d'après [\(27c\)](#page-6-10), on a pour tout  $n, x_n = r(K)$ .
	- (ii) Si  $x_0 < r(K)$ , d'après [\(27b\)](#page-6-11) appliqué à  $x_0$ , on a  $x_1 = g(x_0) > r(K)$ ; puis, d'après [\(27a\)](#page-6-12) appliqué à  $x_1$ , on a  $x_2 = g(x_1) < r(K).$  On montre aisément par récurrence sur  $n$  que

<span id="page-17-2"></span>
$$
x_0 < r(K) \Longrightarrow \forall n, \quad x_{2n} < r(K) \text{ et } x_{2n+1} > r(K). \tag{76}
$$

De même, on montre aisément par récurrence sur  $\boldsymbol{n}$  que

<span id="page-17-3"></span>
$$
x_0 > r(K) \Longrightarrow \forall n, \quad x_{2n} > r(K) \text{ et } x_{2n+1} < r(K).
$$
\n
$$
(77)
$$

On considère ensuite les deux suites  $w_n$  et  $z_n$  des termes de rangs pairs et impairs définies par

$$
\forall n \in \mathbb{N}, w_n = x_{2n}, \quad z_n = x_{2n+1}.\tag{78}
$$

| $\overline{n}$ | $v_n$                                        |
|----------------|----------------------------------------------|
| 0              | $-1.25000000000000$                          |
| 1              | $-1.27623459377097$                          |
| $\overline{2}$ | 1.27829148779366<br>$\overline{\phantom{0}}$ |
| 3              | -1.27845112280818                            |
| 4              | $-1.27846350213932$                          |
| 5              | $-1.27846446206863$                          |
| 6              | -1.27846453650398                            |
| 7              | $-1.27846454227588$                          |
| 8              | --1.27846454272345                           |
| 9              | $-1.27846454275816$                          |
| 10             | $-1.27846454276085$                          |
| 11             | $-1.27846454276106$                          |
| 12             | -1.27846454276107                            |
| 13             | $-1.27846454276107$                          |

TABLE 12. Les 13 premières valeurs de  $v_n$  pour  $K = -1$  et  $x_0 = -5/4$ .

On alors

<span id="page-18-0"></span>
$$
w_{n+1} = x_{2n+2} = g(x_{2n+1}) = g(g(x_{2n})) = g^2(w_n),
$$
  

$$
z_{n+1} = x_{2n+3} = g(x_{2n+2}) = g(g(x_{2n+1})) = g^2(z_n),
$$

et autrement dit,

les deux suites  $w_n$  et  $z_n$  sont les deux suites du point fixe associées à la fonction  $g^2$ 

<span id="page-18-5"></span><span id="page-18-4"></span><span id="page-18-3"></span><span id="page-18-2"></span>par  $x_{n+1} = g^2(x_n)$  de premiers termes respectifs  $x_0$  et  $x_1$ . (79)

Ainsi, d'après [\(76\)](#page-17-2) et [\(77\)](#page-17-3), on a

$$
x_0 < r(K) \Longrightarrow \forall n, \quad w_n < r(K) \text{ et } z_n > r(K), \tag{80a}
$$

$$
x_0 > r(K) \Longrightarrow \forall n, \quad w_n > r(K) \text{ et } z_n < r(K)
$$
\n
$$
(80b)
$$

Enfin, on n'a plus qu'à utiliser [\(73\)](#page-15-1) :

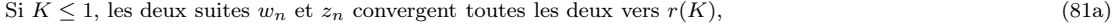

et donc la suite  $x_n$  converge vers  $r(K)$ .

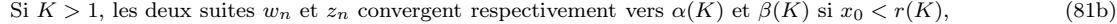

Si  $K > 1$ , les deux suites  $w_n$  et  $z_n$  convergent respectivement vers  $\beta(K)$  et  $\alpha(K)$  si  $x_0 > r(K)$ , (81c)

et donc,  $K > 1$ , puisque  $\alpha(K) \neq \beta(K)$ , la suite  $x_n$  ne converge donc pas.

Bref, pour récapituler, on a montré que, pour tout K dans R.

<span id="page-18-1"></span>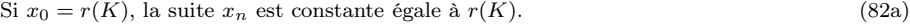

- Si  $x_0 \neq r(K)$  et  $K \leq 1$ , la suite  $x_n$  converge vers  $r(K)$ . (82b)
- Si  $x_0 \neq r(K)$  et  $K > 1$ , la suite  $x_n$  est divergente. (82c)

Remarque 11. Voir de nouveau la remarque [9.](#page-15-2)

Remarque 12. Ce résultat pouvait être démontré en utilisant la proposition F.2 (annexes du corrigé de TD).

(e) Les simulations numériques et le corrigé des questions [2a](#page-19-0) et [2b,](#page-21-0) illustreront les résultats [\(82\)](#page-18-1) établis.

 $\Diamond$ 

<span id="page-19-0"></span>(a) On pose, dans cette question ;

$$
a = -2,\t\t(83a)
$$

$$
b = -1/2,\tag{83b}
$$

$$
K = -1.\t(83c)
$$

(i) Montrons, qu'avec ces valeurs, la méthode du point fixe converge pour tout  $x_0 \in [a, b]$ . Il suffit d'utiliser directement la proposition A.15 (annexes du corrigé de TD). La fonction q étant décroissante, l'intervalle [a, b] est q-stable si l'on a

$$
a \le g(b) \text{ et } g(a) \le b,\tag{84}
$$

ce qu'on vérifie numériquement.

La fonction  $g'$  donnée par [\(29\)](#page-6-13) étant décroissante et négative, on a donc

$$
\max_{x \in [a,b]} |g'(x)| = e^{\max\{a,b\}},\tag{85}
$$

qui est strictement plus petit que  $1$  si  $a$  et  $b$  sont sctrictement négatifs, ce qui est le cas ici. On a donc

$$
k = \max_{x \in [a,b]} |g'(x)|,
$$
\n(86)

où

<span id="page-19-1"></span>
$$
k = e^{-1/2} \text{ avec } k < 1. \tag{87}
$$

Les deux hypothèses de la proposition A.15 (annexes du corrigé de TD) sont vérifiées ce qui permet de conclure.

(ii) La valeur de n telle que

<span id="page-19-3"></span>
$$
|x_n - r| \le \varepsilon \tag{88}
$$

avec

$$
\varepsilon = 10^{-2},\tag{89}
$$

est donnnée par la proposition A.17 (annexes du corrigé de TD). Avec k donné par [\(87\)](#page-19-1), on obtient numériquement

<span id="page-19-2"></span>
$$
n = 11.\t\t(90)
$$

(iii)

On a affiché sur la figure [9 page ci-contre,](#page-20-0) les 12 premières valeurs de  $x_n$  pour  $K = -1$  et  $x_0 = -5/4$ . On a indiqué dans le tableau [13 page suivante,](#page-20-1) les valeurs correspondantes (en allant plus loin, jusqu'à  $n = 29$ , en séparant les termes d'indices impairs et pairs.

Cela est conforme au résultat [\(82b\)](#page-18-2), puisqu'ici,  $K \leq 1$  et  $r(-1)$  est donné par [\(74a\)](#page-15-3). Cela est aussi conforme aux résultat [\(81a\)](#page-18-3) : les deux suites de rangs pairs et impairs convergent toutes les deux vers r(−1), en étant l'une inférieure, l'autre supérieure à r(−1) et étant toutes les deux monotones.

Remarque 13. Notons qu'il est possible de déterminer de façon explicite, grâce à la fonction  $W$ de Lambert la valeur de  $r(K)$ , pour tout K réel. Voir la section D.2 (annexes du corrigé de TD). On a ici

$$
a = 1,\tag{91a}
$$

$$
b = 1,\tag{91b}
$$

$$
c = -K \tag{91c}
$$

et donc

$$
\Delta = e^K \in \mathbb{R}_+^*,\tag{92}
$$

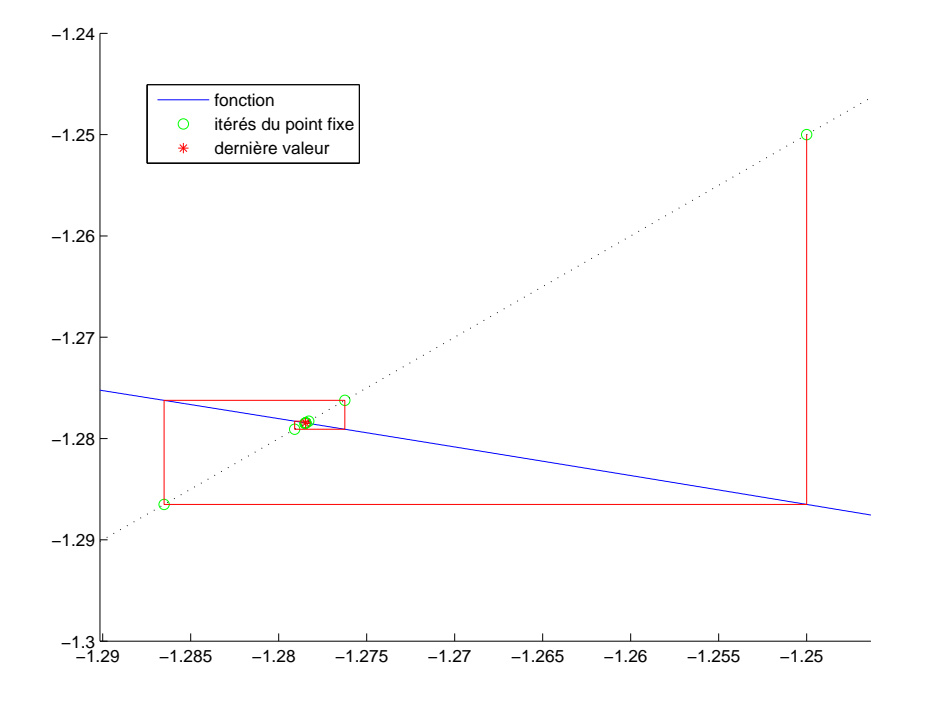

FIGURE 9. Les 12 premières valeurs de  $x_n$  pour  $K = -1$  et  $x_0 = -5/4$ .

<span id="page-20-0"></span>

| $\overline{n}$ | $x_{2n}$            | $x_{2n+1}$          |
|----------------|---------------------|---------------------|
| 0              | $-1.25000000000000$ | $-1.28650479686019$ |
| 1              | $-1.27623459377097$ | $-1.27908619735840$ |
| $\overline{2}$ | $-1.27829148779366$ | $-1.27851273660342$ |
| 3              | $-1.27845112280818$ | $-1.27846827976719$ |
| 4              | $-1.27846350213932$ | $-1.27846483253749$ |
| 5              | $-1.27846446206863$ | $-1.27846456523106$ |
| 6              | $-1.27846453650398$ | $-1.27846454450345$ |
| 7              | $-1.27846454227588$ | –1.27846454289618   |
| 8              | $-1.27846454272345$ | $-1.27846454277155$ |
| 9              | $-1.27846454275816$ | $-1.27846454276189$ |
| 10             | $-1.27846454276085$ | $-1.27846454276114$ |
| 11             | $-1.27846454276106$ | $-1.27846454276108$ |
| 12             | $-1.27846454276107$ | $-1.27846454276107$ |
| 13             | $-1.27846454276107$ | $-1.27846454276107$ |
| 14             | $-1.27846454276107$ | $-1.27846454276107$ |

<span id="page-20-1"></span>TABLE 13. Les 30 premières valeurs de  $x_n$  pour  $x_0 = -5/4$  et  $K = -1$ .

et on a donc d'après (D.11) (annexes du corrigé de TD), la solution unique  $r(K)$  ,donnée par

<span id="page-20-2"></span>
$$
r(K) = K - W_0(e^K).
$$
\n(93)

Cela est confirmé par matlab :

$$
\texttt{solve}(\texttt{'e}~\texttt{x}=\texttt{x}+\texttt{K'}, \texttt{'x'})
$$

qui donne

$$
\frac{-LambertW\left(\ln\left(e\right)e^{\ln\left(e\right)K}\right)+\ln\left(e\right)K}{\ln\left(e\right)}
$$

la fonction lambertw est programmée sous matlab et on peut donc utiliser directement [\(93\)](#page-20-2). Numériquement, on a

$$
r(-1) = -1.2784645427610739,\t(94)
$$

ce qui confirme la valeur finale du tableau [13.](#page-20-1) De plus, pour  $n$  donné par  $(90)$ , on a

<span id="page-21-4"></span>
$$
|x_n - r(-1)| = 2.24699 10^{-8},
$$

ce qui confirme a posteriori le choix de n défini par la majoration [\(88\)](#page-19-3).

<span id="page-21-0"></span>(b) On pose, dans cette question ;

$$
a = 1/4,\tag{95a}
$$

 $b = 1,$  (95b)

$$
K = 5/2. \tag{95c}
$$

(i) Comme dans la question [2a,](#page-19-0) la fonction g ′ donnée par [\(29\)](#page-6-13) est décroissante et négative et on a donc

$$
\min_{x \in [a,b]} |g'(x)| = e^{\min\{a,b\}},\tag{96}
$$

qui est strictement plus grand que  $1$  si l'un des réels  $a$  et  $b$  est strictement positif, ce qui est le cas ici. On a donc

<span id="page-21-1"></span>
$$
k = \min_{x \in [a,b]} |g'(x)|\,,\tag{97}
$$

où

<span id="page-21-2"></span>
$$
k = e^{1/4} \text{ avec } k > 1. \tag{98}
$$

Par ailleurs, on a

<span id="page-21-5"></span>
$$
signe(f(a)f(b)) = -1,\t\t(99)
$$

et donc l'intervalle [a, b] contient l'unique racine  $r(K)$  de f. Donc, de [\(97\)](#page-21-1) et [\(98\)](#page-21-2), on peut déduire que

<span id="page-21-3"></span>
$$
|g'(r(K))| > 1\tag{100}
$$

et le point  $r(K)$  est dit répulsif. Attention, l'égalité [\(100\)](#page-21-3) ne permet pas a priori d'affirmer que la méthode du point fixe est divergente.

Pour cela, on peut utiliser par exemple la proposition A.13 (annexes du corrigé de TD). Ses trois hypothèses sont vérifiées. En effet, on pose  $I = [a, b]$  et on successivement :

— g est définie sur  $\mathbb R$  donc sur I.

— La propriété (A.23b) (annexes du corrigé de TD) est vérifiée. En effet, cette propriété est équivalente à

$$
g(\mathbb{R}\setminus I) \subset \mathbb{R}\setminus I. \tag{101}
$$

La fonction g étant décroissante, l'intervalle  $\mathbb{R} \setminus [a, b]$  est g-stable si l'on a

$$
g(b) \le a \text{ et } g(a) \ge b,\tag{102}
$$

ce qu'on vérifie numériquement.

— Enfin, la propriété (A.23c) (annexes du corrigé de TD) est vérifiée d'après [\(97\)](#page-21-1) et [\(98\)](#page-21-2).

On peut donc conclure que la suite  $x_n$  diverge pour tout  $x_0 \in [a, b] \setminus \{r(K)\}.$ 

La preuve de ce résultat a été établie dans le cas général pour tout  $K > 1$  et pour tout  $x_0 \neq r(K)$ . Voir [\(82c\)](#page-18-4).  $\Diamond$ 

Remarque 14.

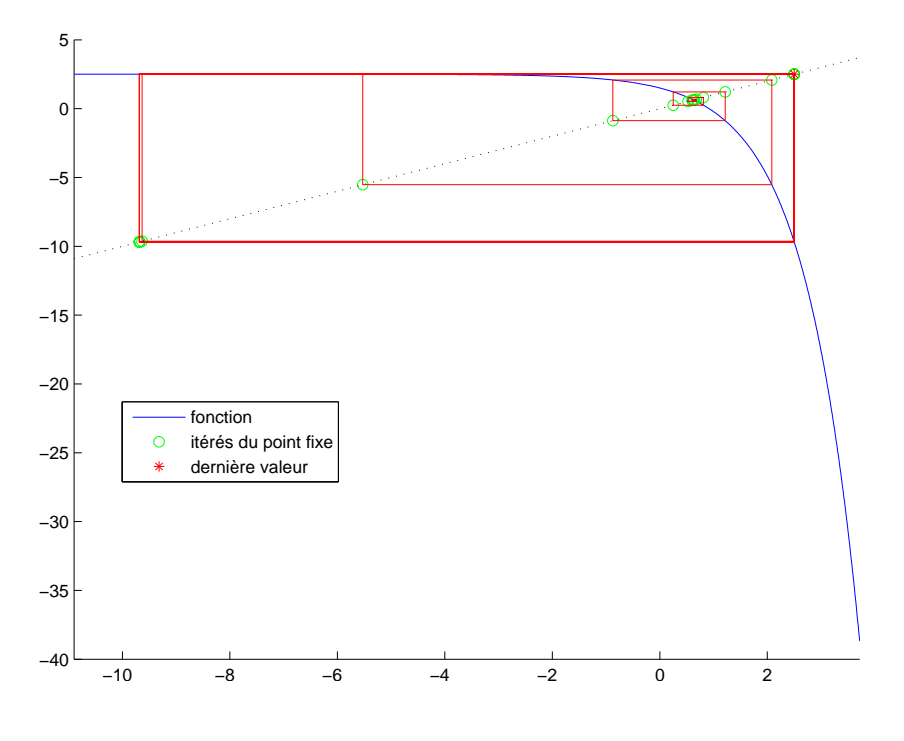

<span id="page-22-0"></span>FIGURE 10. Les 30 premières valeurs de  $x_n$  pour  $x_0 = 5/8$  et  $K = 5/2$ .

On a affiché sur la figure [10,](#page-22-0) les 30 premières valeurs calculées avec les paramètres donnés par  $(95)$  et  $x_0$  donné par

$$
x_0 = 5/8. \t\t(103)
$$

On a indiqué dans le tableau [14 page suivante,](#page-23-0) les valeurs correspondantes, en séparant les termes d'indices impairs et pairs.

<span id="page-22-1"></span>(A)

On constate sur la figure [10](#page-22-0) et surtout sur le tableau [14 page suivante,](#page-23-0) que la suite  $x_n$  semble ne pas converger. Plus précisémment, il semble apparaître que la suite des termes de rangs pairs convergerait en décroissant vers la valeur

$$
l_p = -9.6817336358995085,\tag{104}
$$

et que la suite des termes de rangs impairs convergerait en croissant vers la valeur

$$
l_i = 2.4999375867918490,\t(105)
$$

(B)

Tâchons d'expliquer de façon qualitative les observations faites dans la question [2\(b\)iA](#page-22-1) grâce aux figures [11,](#page-23-1) [12](#page-24-0) et [13.](#page-24-1) En fait, la suite  $x_{2n}$  des termes de rangs pairs vérifie la relation de récurrence

$$
x_{2n+2} = g(x_{2n+1}) = g(g(x_{2n})) = g^{2}(x_{2n}),
$$

| $\overline{n}$ | $x_{2n}$            | $x_{2n+1}$       |
|----------------|---------------------|------------------|
| 0              | 0.62500000000000    | 0.63175404256778 |
| 1              | 0.61909312177470    | 0.64275701533088 |
| $\overline{2}$ | 0.59828327950539    | 0.68100658482373 |
| 3              | 0.52413439208549    | 0.81100379305089 |
| 4              | 0.24983444603184    | 1.21618714121982 |
| 5              | $-0.87429745515325$ | 2.08284501315852 |
| 6              | $-5.52727415891270$ | 2.49602318550744 |
| 7              | $-9.63414264798875$ | 2.49993454467100 |
| 8              | $-9.68169657765000$ | 2.49993758447888 |
| 9              | $-9.68173360772356$ | 2.49993758679009 |
| 10             | $-9.68173363587809$ | 2.49993758679185 |
| 11             | $-9.68173363589949$ | 2.49993758679185 |
| 12             | $-9.68173363589951$ | 2.49993758679185 |
| 13             | $-9.68173363589951$ | 2.49993758679185 |
| 14             | $-9.68173363589951$ | 2.49993758679185 |

<span id="page-23-0"></span>TABLE 14. Les 30 premières valeurs de  $x_n$  pour  $x_0 = 5/8$  et  $K = 5/2$ .

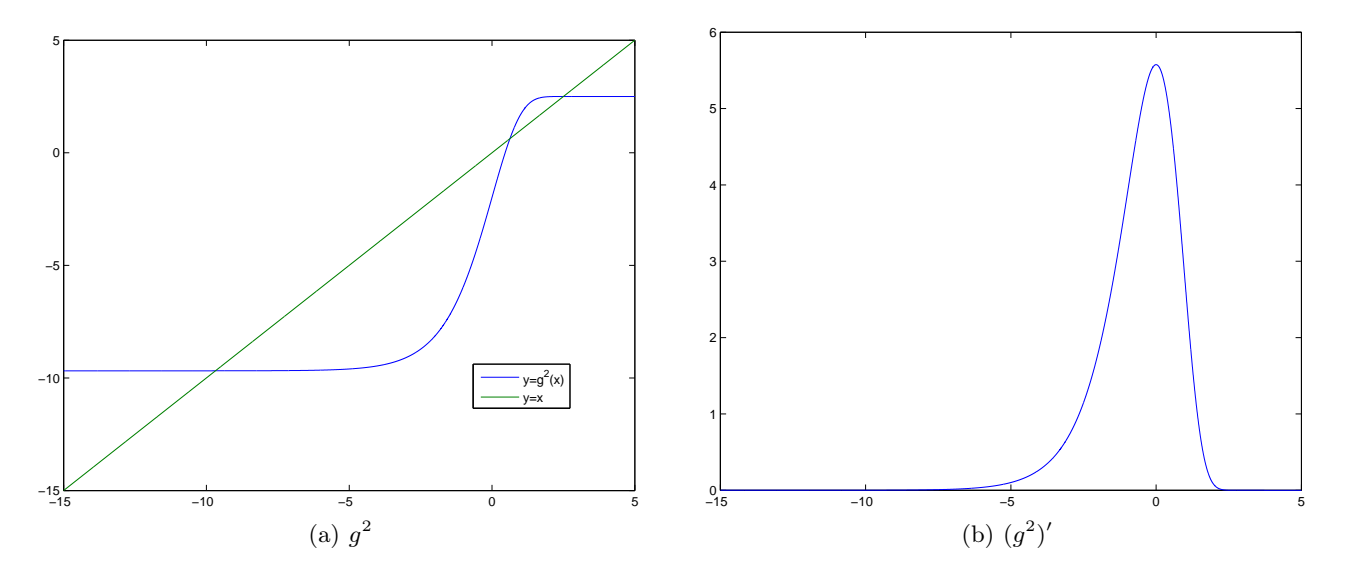

FIGURE 11. Les graphiques des fonction  $g^2$  et  $(g^2)'$  sur l'intervalle [-15,5].

où  $g^2$  est donnée par [\(35\)](#page-7-6). De même, la suite  $x_{2n+1}$  des termes de rangs impairs vérifie la relation de récurrence

<span id="page-23-2"></span><span id="page-23-1"></span>
$$
x_{2n+3} = g(x_{2n+2}) = g(g(x_{2n+1})) = g^{2}(x_{2n+1}).
$$

Le comportement de la fonction  $g^2$  permet donc de prédire la convergence des suites  $x_{2n}$  et  $x_{2n+1}$ . On constate sur la figure [11,](#page-23-1) que la fonction  $g^2$  semble avoir trois points fixes dont les valeurs numériques sont proches des trois valeurs données par [\(74\)](#page-15-4). Il semblerait que le

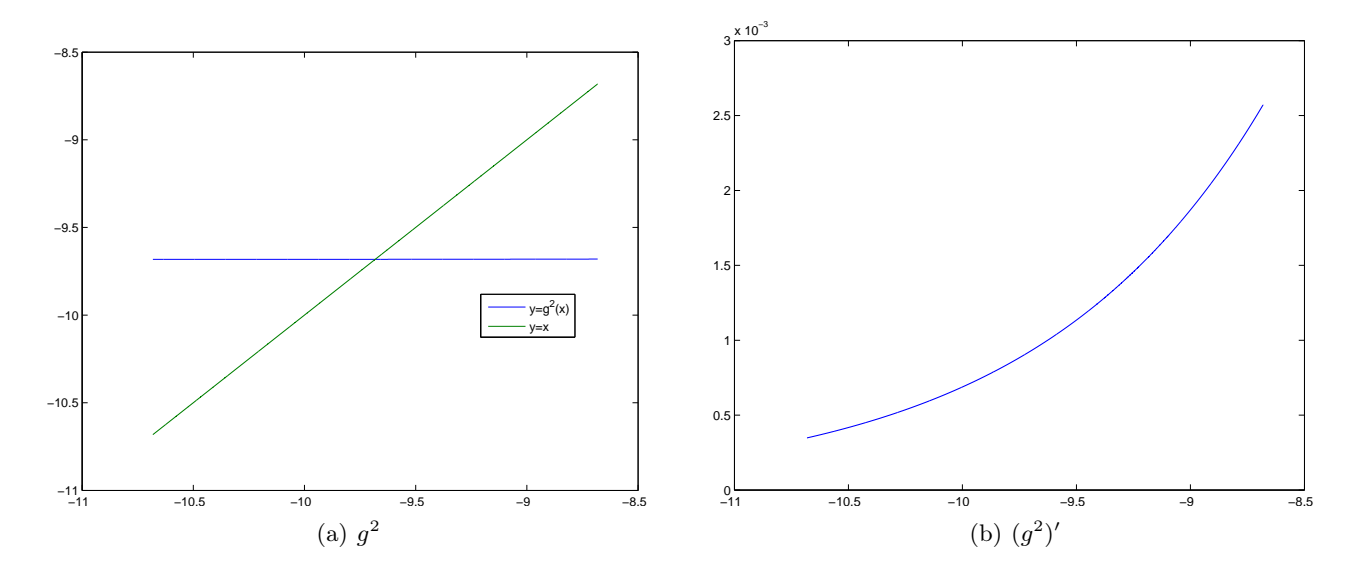

<span id="page-24-0"></span>FIGURE 12. Les graphiques des fonction  $g^2$  et  $(g^2)'$  sur l'intervalle [-10.68173, -8.68173].

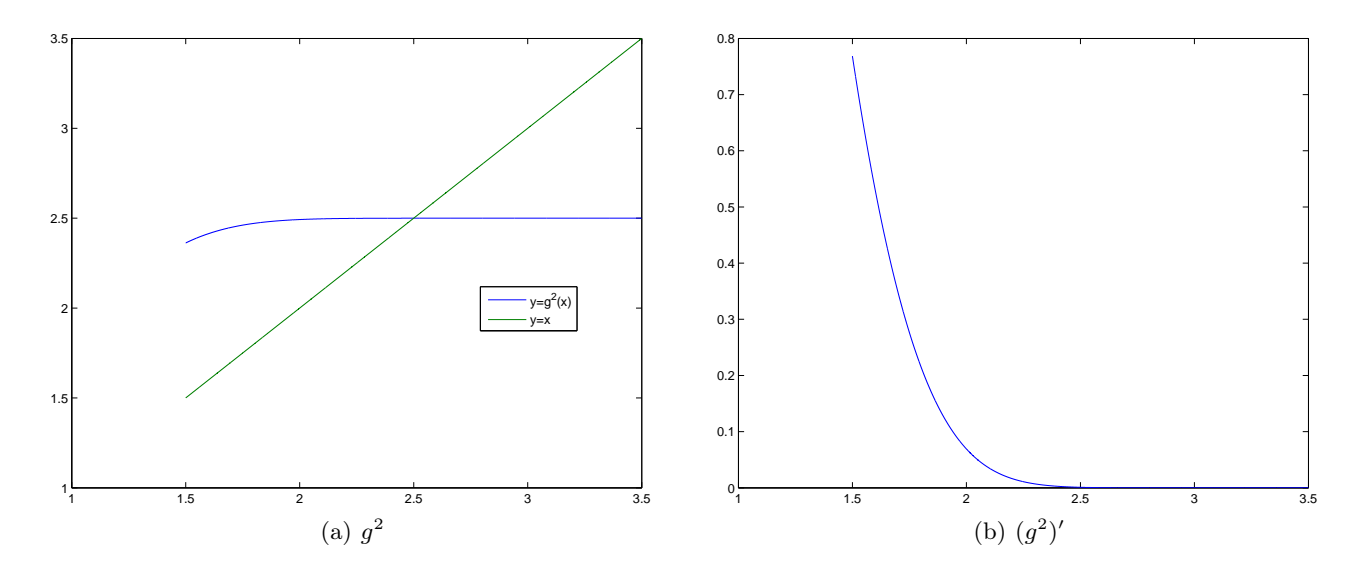

FIGURE 13. Les graphiques des fonction  $g^2$  et  $(g^2)'$  sur l'intervalle [1.49994, 3.49994].

<span id="page-24-1"></span>plus grand et le plus petit point fixe soient des points attractifs pour la fonction  $g^2$  comme le montrent les figures [12](#page-24-0) et [13,](#page-24-1) et que le point fixe intermédaire soit répulsif comme le montre la figure [\(11\(b\)\)](#page-23-2). On peut confirmer cela puisque que l'on peut vérifier numériquement qu'en ces trois points fixes, on a

$$
g'(r(5/2)) = 2.567854985668169,
$$
\n(106a)

$$
g'(\alpha(5/2)) = 0.000760301077059,
$$
\n(106b)

$$
g'(\beta(5/2)) = 0.000760301077059.
$$
\n(106c)

On pourrait aussi montrer que les hypothèses de la proposition A.15 (annexes du corrigé de TD) sont valables pour la fonction  $g^2$  sur des intervalles autour des valeurs du premier et du

dernier point fixe de g <sup>2</sup> données par [\(74b\)](#page-15-5) et [\(74c\)](#page-15-6). Ainsi, il y aurait bien convergence des suites  $x_{2n}$  et  $x_{2n+1}$  vers ces valeurs.

De façon plus rigoureuse, il suffit d'utiliser les résultats [\(81b\)](#page-18-5) et [\(82c\)](#page-18-4), qui prévoient la divergence de la suite  $x_n$  et la convergence de  $x_{2n}$  et  $x_{2n+1}$  vers  $\alpha(K)$  et  $\beta(K)$  (distincts), puisque  $x_0 < r(K)$ . Enfin, on confirme cela de façon numérique puisque pour  $n = 15$ , on a

$$
|x_{2n} - l_p| = 0,
$$
  

$$
|x_{2n+1} - l_i| = 0.
$$

(ii) Pour résoudre [\(19\)](#page-5-0) dont on sait que la solution  $r(5/2)$  existe et est unique, on ne peut donc utiliser la méthode du point fixe qui diverge. En revanche, on peut utiliser la méthode de la dichotomie sur l'intervalle [a, b], qui converge ici vers  $r(5/2)$  d'après [\(99\)](#page-21-5). On choisit n pour que la méthode de dichotomie fournisse  $r(5/2)$  avec une erreur inférieure à  $\varepsilon$  donné par

$$
\varepsilon = 10^{-16},
$$

en utilisant la proposition A.10 (annexes du corrigé de TD). On obtient pour le  $n$ -ième milieu

 $x_n = 0.627352959583406,$ 

et, en utilisant [\(93\)](#page-20-2), qui fournit,

$$
r(5/2) = 0.627352959583406,
$$

on a

 $|x_n - r(5/2)| = 0.$ 

Correction de l'exercice 4. Non rédigée.

#### <span id="page-25-0"></span>Références

[RDO88] E. RAMIS, C. DESCHAMPS et J. ODOUX. Cours de mathématiques spéciales. 3. Topologie et éléments d'analyse. 2<sup>e</sup> édition. Ouvrage disponible à la bibliothèque Sciences de Lyon 1 (cote : 510.7 RAM, 4 ième étage). Masson, Paris, 1988, pages VIII+362.